# **ANÁLISE COMPARATIVA DAS ONDULAÇÕES DE DIFERENTES MODELOS GEOPOTENCIAIS: ESTUDO DE CASO DO RESERVATÓRIO DE SERRA DA MESA**

### *Comparative analysis of different models of geopotential waves: case study of Serra da Mesa reservoir*

#### **Resumo:**

Para o bom gerenciamento do potencial elétrico de uma usina hidroelétrica faz-se necessário conhecer a curva Cota x Área x Volume (CAV) do reservatório. Por isso a Agência Nacional de Águas (ANA) solicita que se faça a atualização dessas curvas pra fins de avaliação do processo de assoreamento já que os órgãos fiscalizadores e as empresas públicas se amparam nesta em suas tomadas de decisão. Este estudo visa analisar dentre os processos cartográficos aplicados na atualização do reservatório, principalmente a etapa de execução do serviço solicitado pela ANA que é a Elaboração do Modelo Geoidal Local (MGL).

Serão analisadas as ondulações de diferentes modelos em relação às ondulações obtidas pela Rede de Vértices Geodésicos (RVG). Essa análise buscará uma possível adequação além das normas e limites recomendados pela ANA, podendo até cortar custos e possibilitar uma diminuição no trabalho de coleta dos dados em campo. Caso contrário, dar-se-á continuidade a recomendação confeccionando o MGL com pontos nivelados e rastreados por GNSS observando uma quantidade pra checagem.

#### **Palavras-chave: Geodésia; Modelo Geoidal; Ondulação Geoidal; MAPGEO2010; EGM2008; EIGEN-6C4.**

#### **Abstract:**

For the good management of the electrical potential of a hydroelectric power plant it is necessary to know the odds curve x Area x Volume (CAV) of the reservoir. So the National Water Agency (ANA) calls for to upgrade these curves for purposes of evaluating the silting process as the regulatory agencies and public companies to bolster this in their decision-making. This study aims to analyze from the cartographic processes applied in the update of the reservoir, especially the service execution phase requested by the ANA which is the model of the geoid Local Development (MGL).

The ripples of different models regarding the undulations obtained by Vertex Geodesic Network (RVG) will be analyzed. This analysis will seek a possible adaptation beyond the recommended standards and limits for the ANA, and may even cut costs and enable a decrease in data collection work in the field. Otherwise it will give continuity-the recommendation crafting the MGL level points with GNSS and tracked by observing a quantity to check.

#### **Keywords: Geodesic; Model geoid; Geoid undulation; MAPGEO2010; EGM2008; EIGEN-6C4.**

# 1. **Introdução**

A crise hídrica é algo que vem assolando o país há alguns anos e se torna necessário um maior conhecimento dos volumes d'água armazenados nos reservatórios, já que os mesmos, ao longo dos tempos, sofrem processos naturais de assoreamento e isso interfere no seu potencial energético, repercutindo na tomada de decisões por conta das empresas que os administram.

Dentro deste contexto, a Agência Nacional de Águas (**ANA**) e Agência Nacional de Energia Elétrica (**ANEEL**) estabeleceram a Resolução..., em que se preconiza a revisão das curvas Cota x Área x Volume (CAVs). Tais curvas são obtidas mediante levantamento aerofotogramétrico, sendo necessária a medição da área de cada curva de nível do reservatório e o posterior cálculo do volume do reservatório. As CAVs auxiliam bastante nesse gerenciamento do reservatório, já que a partir dela é possível extrair dados que definem o potencial energético do reservatório. Devido aos processos de assoreamento, os volumes armazenados não são iguais aos inicias. Assim, com a resolução conjunta, as Agências estabelecem condições para a atualização das Curvas Cota x Área x Volume, dentro desta atualização um dos serviços necessários é a realização de um novo levantamento batimétrico no reservatório visando o cálculo dos volumes atuais dos reservatórios para um melhor gerenciamento.

Para os levantamentos batimétricos são necessários outros procedimentos cartográficos, por exemplo, estabelecimento de uma rede de apoio, nivelamento geométrico, levantamentos por GNSS. Para o apoio altimétrico, a ANA estabeleceu como procedimentos: o nivelamento geométrico; a utilização do MAPGEO2010 ou; o estabelecimento de um Modelo Geoidal Local (**MGL**).

O presente trabalho irá realizar a verificação da acurácia do MAPGEO2010, modelo geoidal de abrangência regional, para a região do reservatório da UHE Serra da Mesa, Além disso, serão testados outros modelos geoidais de abrangência mundial, a saber, EGM2008 e EIGEN-6C4. Todas as verificações terão como parâmetro o critério estabelecido pela ANA, qual seja o erro máximo tolerável dos modelos ser de 20 (vinte) cm. Caso os modelos não atendam ao preconizado pela ANA, será elaborado um Modelo Geoidal Local, que deverá obedecer ao mesmo critério dos 20 cm.

Segundo Merchant (1982), a avaliação da qualidade posicional de produtos cartográficos pode ser realizada em duas fases distintas. A primeira consiste em um teste estatístico na distribuição "t" Student, para verificar a existência de tendência, relacionado, à existência de erros sistemáticos nas medidas. A segunda fase é realizada com a distribuição Qui-quadrado para verificar a precisão das informações obtidas, ligado à existências de erros aleatórios.

Sabe-se que muitos serviços da área da engenharia demandam trabalho de campo como é o caso do estabelecimento de apoio altimétrico para levantamentos batimétricos, impactando nos custos e nos prazos. A utilização de modelos geoidais visa a minimização de tais trabalhos de campos Estes necessitam de muito tempo para serem realizados que por muita das vezes elavam o orçamento para serem realizados.

# **2. Material e Métodos**

### **2.1 Material**

O material utilizado se constitui de 79 pontos distribuídos na região do reservatório. Partes desses pontos são oriundos da própria rede de vértice geodésicos de furnas - que foram implantados por nivelamento geométrico e rastreio GNSS. Já as RNs do IBGE que auxiliaram o trabalho tiveram suas coordenadas – latitudes, longitude e altitude elipsoidal - obtidas por posicionamento relativo estático. A Figura abaixo apresenta a distribuição dos pontos utilizados no trabalho.

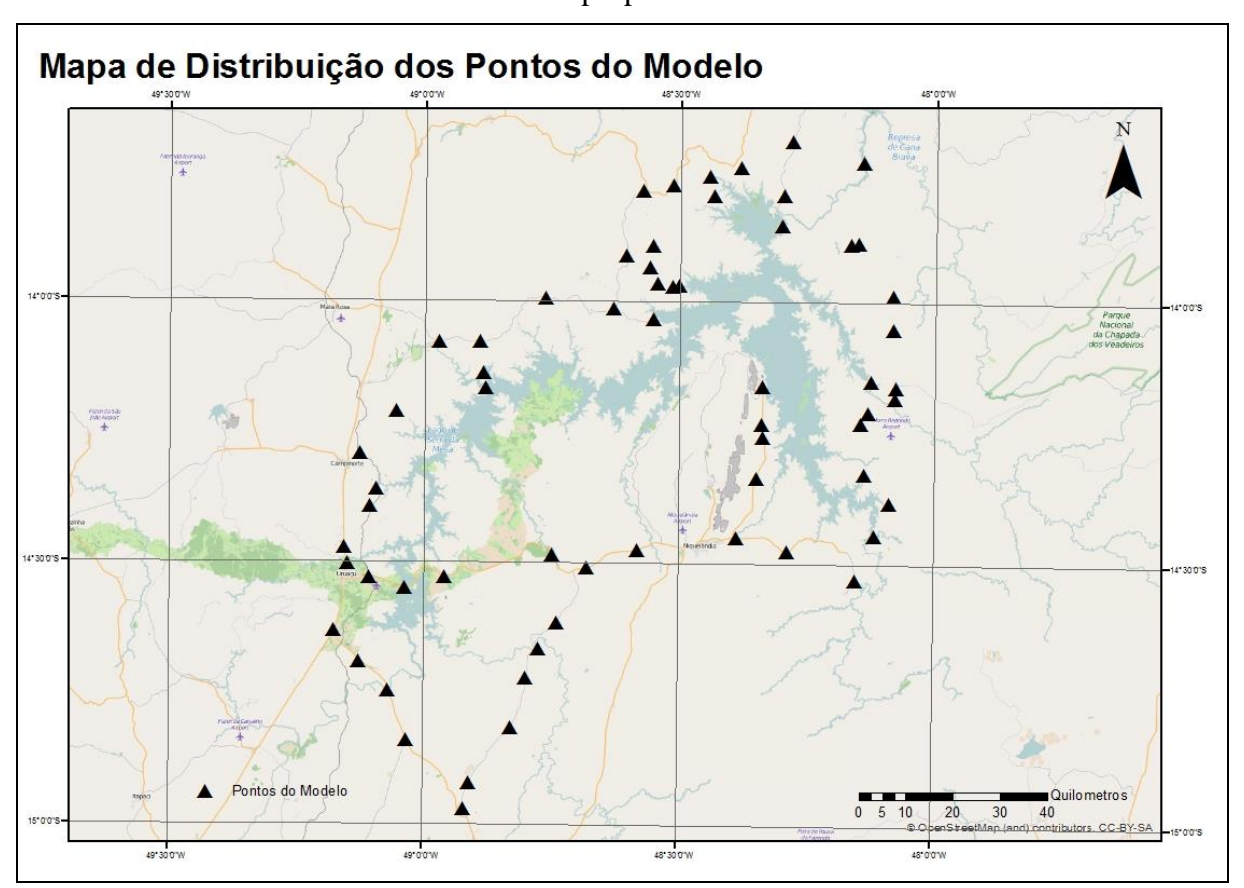

Fonte: própria do autor

**Figura 1 - Distribuição dos pontos**

### **2.2 Métodos**

#### **2.2.1 – Extração das ondulações**

Para determinar a ondulação geoidal em cada modelo fez-se necessário o uso de softwares que realizam o processo de extração. Então, para os 79 pontos as ondulações foram obtidas através dos programas: MAPGEO2010, *Harmonic Synth* e *GRAVT\_GM (Geoid)*

### **2.2.2 – Análise estatística**

A análise de tendência é utilizada para a identificação de possível tendência nos dados, como se trata de uma pequena amostra e não se sabendo o desvio padrão populacional é indicado o teste T de Student. O teste T de student permite analisar se a média das discrepâncias é igual a zero e indica a ocorrência de tendência ou deslocamento sistemático nas amostras.

A discrepância observada é dada por:

$$
\Delta x i = X i - X_i^r \tag{1}
$$

A média, bem como o desvio padrão das discrepâncias deve ser calculada por:

$$
\Delta x = \frac{1}{n} \sum_{i=1}^{n} \Delta x i
$$
 (2)

e

$$
S\Delta x = \sqrt{\frac{1}{n-1} \sum_{i=1}^{n} (\Delta x i - \Delta x)^2}
$$
 (3)

Onde: n em ambos é o tamanho da amostra

Para o teste t de student são formuladas duas hipóteses, na seguinte forma:

$$
H0: \Delta x = 0 \tag{4}
$$

 $H1: \Delta x \neq 0$  (5)

Em que H0 é a hipótese básica, que será testada, e H1 é a hipótese alternativa. A hipótese básica informa, que para um nível de significância não se pode afirma tendência. A hipótese alternativa informa que para o mesmo nível de significância, há uma tendência nos dados.

Isso significa que para H0 não existe tendência, não existe deslocamento tendencioso, e H1 indica que há presença de tendências.

O valor de T amostral deve ser calculado através de:

$$
tx = \frac{\Delta x}{S\Delta x}\sqrt{n} \tag{6}
$$

E o intervalo de confiança por:

$$
|tx| < t(n-1, \alpha/2) \tag{7}
$$

Uma vez que t esteja fora do intervalo de confiança, rejeita-se a hipótese nula, ou seja, os dados não podem ser considerados com média nula para o determinado intervalo de confiança. Caso contrário, se aceita a hipótese nula, ou seja, a carta pode ser considerada com média nula e livre de tendências.

Quando identificada, a tendência ocorrida pode ser minimizada subtraindo a média amostral das discrepâncias lidas (CAMARGO et al, 2007).

A precisão está ligada aos efeitos aleatórios e será verificado mediante teste do Qui-quadrado que indica o grau de dispersão dos erros (GALO E CAMARGO, 1994).

Para isso, o teste define as seguintes hipóteses:

$$
H0: S^2 \Delta x = \delta^2 x, \text{contra} \tag{8}
$$

 $(9)$ 

O cálculo da estatística do teste qui-quadrado, para testar a Hipótese Básica é dada por:

$$
X^2 = (n-1)\frac{S^2 \Delta x}{\delta^2 x} \tag{10}
$$

E o intervalo de aceitação da hipótese:

$$
X^2 \le X^2(n-1, \alpha) \tag{11}
$$

Caso o valor não se encontre dentro do intervalo estabelecido, rejeita-se a hipótese nula, ou seja, não atende a precisão pré-estabelecida. Porém, não existe PEC pra essa situação por isso erro padrão varia até atender a hipótese de aceitação do intervalo de confiança.

### **3. Resultados**

Para determinar uma possível tendência nas ondulações foram realizadas analise de tendência e precisão segundo a metodologia descrita anteriormente e proposta por Galo e Camargo (1994). Inicialmente calculamos a média, desvio padrão e o erro médio quadrático das diferenças entre a ondulação de referencia e a ondulação para cada modelo analisado conforme a **tabela 1**.

**Tabela 1:** Análise das diferenças entre a ondulação de referência – ondulação dos modelos.

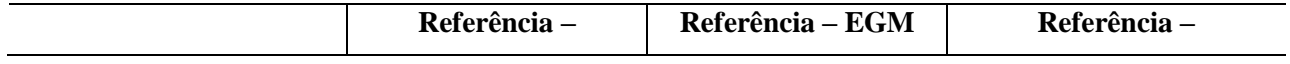

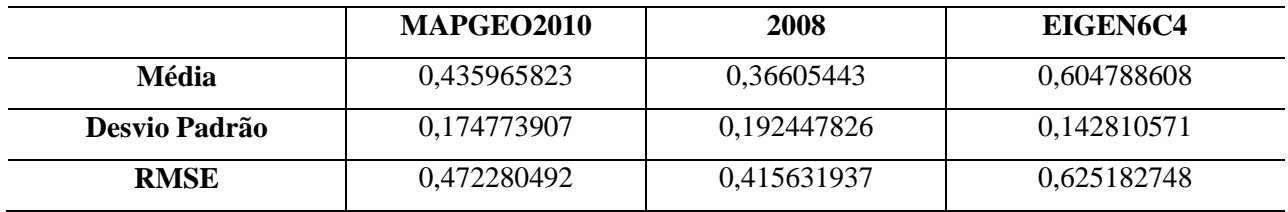

Em seguida foi realizado o teste de hipótese t de student para análise de tendência, verificando os valores de t amostral e o t teórico.

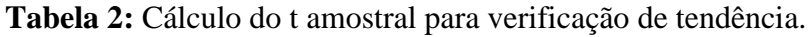

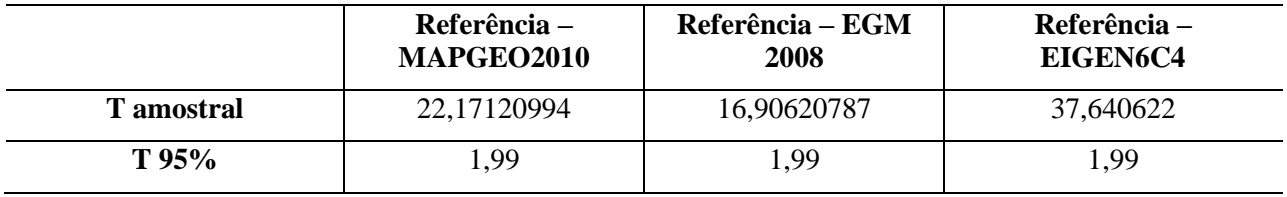

Todas as diferenças entre os modelos apresentam tendência já que o t amostral é maior que o t teórico (**tabela 2**). Outro indicativo de tendência é que todos os valores eram negativos e que a média amostral era diferente de zero. Para correção da tendência, basta diminuir a média de todas as diferenças. O resultado é apresentado abaixo na **tabela 3**:

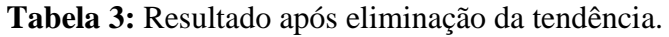

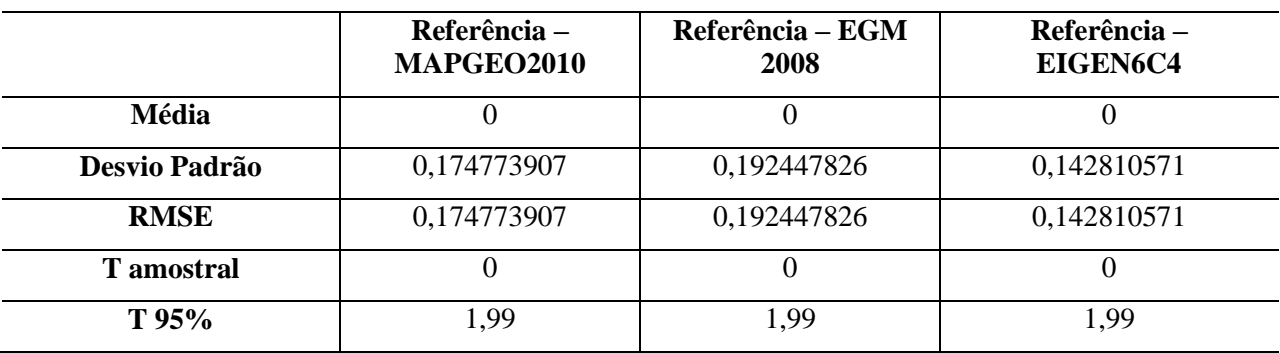

\*valores sem tendência

Com isso a média tendeu a zero, confirmando a primeira hipótese de aceitação. A análise de precisão foi feita realizando o teste do qui-quadrado. O valor do erro padrão foi ajustado até o intervalo de aceitação da hipótese nula, onde o qui-quadrado calculado é menor ou igual ao qui quadrado teórico.

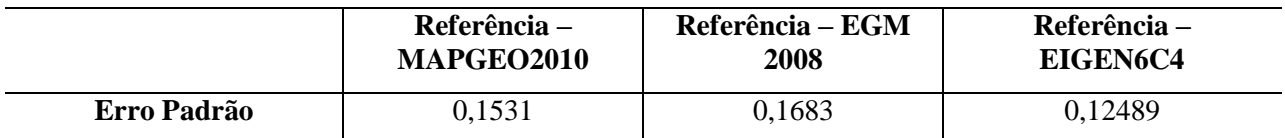

**Tabela 4:** Teste do qui-quadrado e erro padrão.

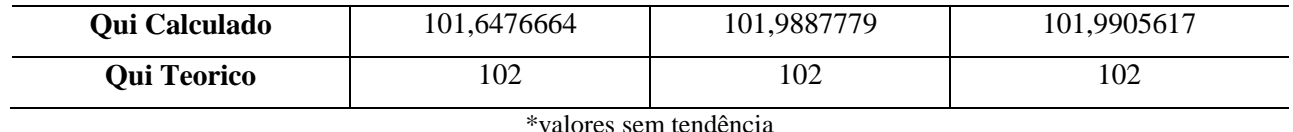

Como o erro máximo tolerável pra ANA é de 0,20 metros, o erro padrão deveria ser de no máximo 0,20/3 metros, o que equivale a 0,067 metros e como o erro padrão de todos os modelos ficou acima desse valor, o mesmo não atendem os critérios da ANA.

# **4. Conclusões**

Como foram demonstrados anteriormente nos resultados, os modelos que foram analisados não atingiram a recomendação dos 0,20 metros da Agência Nacional de Águas. O resultado do MAPGEO2010 de certa forma já era esperado porque o reservatório da UHE de Serra da Mesa estava em uma região que a discrepância já era maior que os 0,20. Porém, fez necessário analisar mais profundamente com outros métodos, no caso, estatísticos, até porque outros modelos seriam analisados também seguindo uma metodologia específica e isso trouxe mais conteúdo ao trabalho. Vale ressaltar também que o modelo mais recente EIGEN-6C4 foi o que apresentou os melhores resultados em proximidade com as normas estabelecidas pela ANA, gerando assim, uma possível recomendação de uso por parte da Agência.

## **AGRADECIMENTOS**

O autor agradece a FURNAS por proporcionar essa oportunidade de estudo e por fornecer todos os dados utilizados no estudo.

# **REFERÊNCIAS BIBLIOGRÁFICAS**

CAMARGO, F. F. ; OLIVEIRA, C. G. ; FLORENZANO, T. G. ; ALMEIDA, C. M. . Avaliação da acurácia posicional da base cartográfica do município de São José dos Campos (SP) por análises de tendência e precisão. In: XXIII Congresso Brasileiro de Cartografia - I Congresso Brasileiro de Geoprocessamento, 2007, Rio de Janeiro/RJ.

GALO, M. e CAMARGO, P. de O, 1994. Utilização do GPS no controle de qualidade de cartas. In Anais do 1º Congresso Brasileiro de Cadastro Técnico Multifinalitário - COBRAC, Vol. II, Florianópolis - SC, Brasil, pp. 41-48.

MERCHANT, D. C., Spatial Accuracy Standards for Large Scale Line Maps. In Proceedings of the Technical Congress on Surveying and Mapping (1), 222-231, 1982, 1982.